## <span id="page-0-0"></span>BSM Physics with Sherpa

[arXiv:1412.6478]

MC4BSM 9, Fermilab

#### Silvan Kuttimalai

Institute for Particle Physics Phenomenology, Durham

May 18, 2015

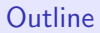

<sup>2</sup> [Simulating BSM Physics with Sherpa](#page-8-0)

## <span id="page-2-0"></span>**Outline**

## **O** [Overview](#page-2-0)

<sup>2</sup> [Simulating BSM Physics with Sherpa](#page-8-0)

## <span id="page-3-0"></span>The Hard Process: LO and NLO Matrix Flements

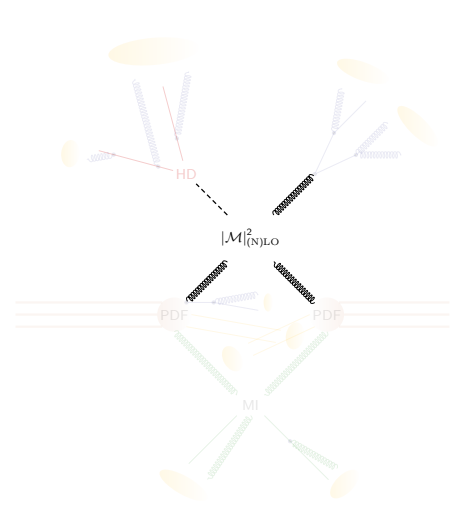

- Automated tree-level ME generators: Comix/Amegic
- Fully automated phase space integration
- Fully automated Catani-Seymour dipole subtraction
- Library of hard-coded 1-loop MEs
- Interfaces to external 1-loop providers
	- OpenLoops/Collier [Phys.Rev.Let. 108 (2012) 111601, arXiv:1111.5206]
	- BlackHat

[arXiv:1001.1307]

• MCFM

[Nucl.Phys.Proc.Suppl. 205-206 (2010) 10, arXiv:1007.3492]

• GoSam via BLHA

[Eur.Phys.J. C72 (2012) 1889, arXiv:1111.2034]

[Comput.Phys.Commun. 181 (2010), arXiv:1001.1307]

• NNLO accurracy for selected processes

### <span id="page-4-0"></span>Decays of Heavy Resonances: NWA

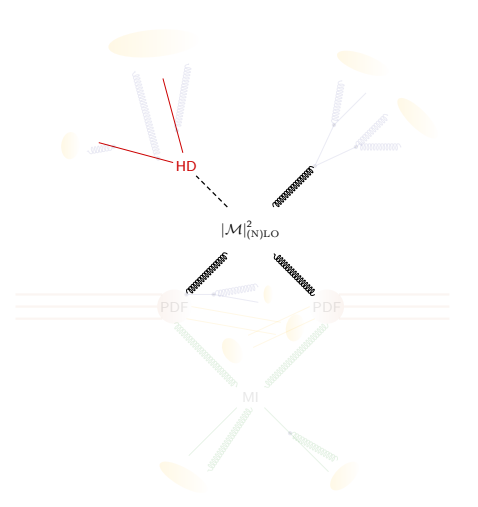

- Factorized decays in narrow-width approximation
- Automatic calculation of LO branching ratios
- On-shell production of heavy resonances
- Subsequent fully spin-correlated simulation of decay chains
- LO decays on top of NLO processes

### <span id="page-5-0"></span>Beams and PDFs

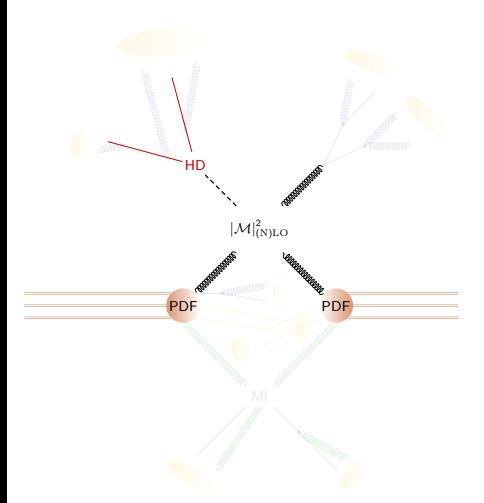

- PP collisions
- $\bar{P}P$  collisions
- $e^+e^-$  collisions
- DIS  $(e^-P)$
- Various built-in PDFs
- Interface to LHAPDF

#### <span id="page-6-0"></span>Adding the Parton Shower

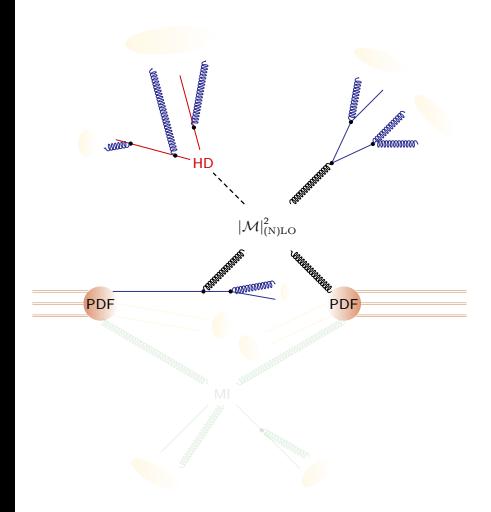

- Parton shower based on Catani-Seymour dipole subtraction [Schumann, Krauss, JHEP 03 (2008) 038, arXiv:0709.1027]
- Seamlessly integrated with NLO subtraction scheme
- Automated matching to fixed order NLO matrix Elements: S-MC@NLO
- Fully automated LO and NLO matrix element corrections can be employed (CKKW merging)

[Hoeche et al., JHEP 1304 (2013) 027, arXiv:1207.5030 ]

[Gehrmann et al., JHEP 1301 (2013) 144, arXiv:1207.5031]

• NNLO matching in UNLOPS scheme (DY, H inclusive)

[Hoeche et al., Phys. Rev. D91 (2015) 74015, arXiv:1405.3607]

[Hoeche et al., Phys. Rev. D90 (2014) 54011, arXiv:1407.3773]

#### <span id="page-7-0"></span>Non-Perturbative Aspects

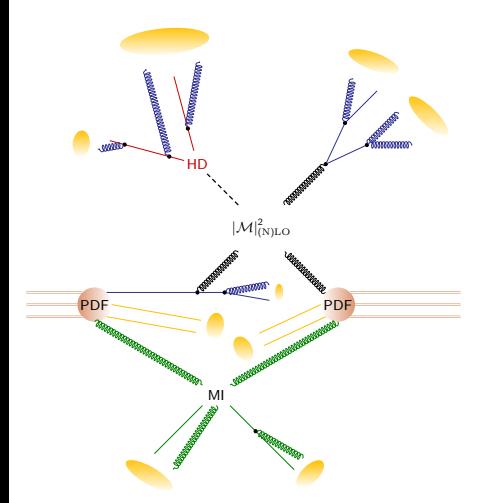

- Multi-parton interactions [Sjostrand, van Zijl, Phys. Rev. D36 (1987) 2019]
- Built-in cluster fragmentation module
- Interface to Pythia's string fragmentation
- Hadron decay module with full spin-correlations
- Tau decays: either as hard decay or hadron decay

<span id="page-8-0"></span>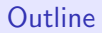

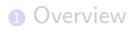

#### <sup>2</sup> [Simulating BSM Physics with Sherpa](#page-8-0)

## <span id="page-9-0"></span>Hard Processes in BSM Scenarios

- Collider searches: look for new physics at high energy scales
- Need scattering amplitudes for BSM models
- Ingredients:
	- Particles/fields
	- Interactions
	- Consistent parametrization

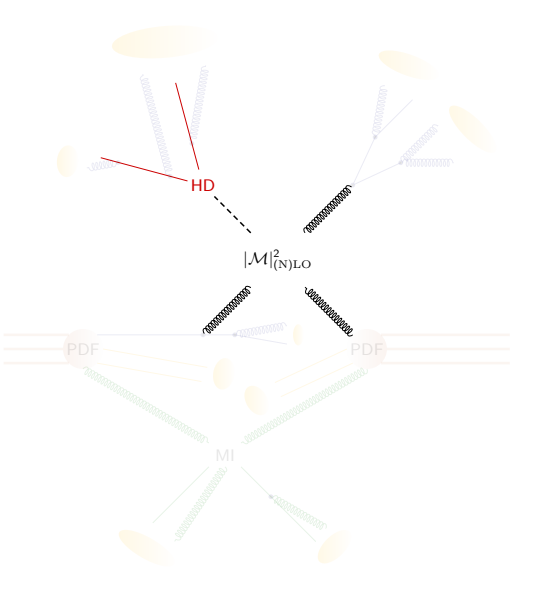

# <span id="page-10-0"></span>Scattering Amplitudes with Comix: Building Blocks

### Matrix Elements with Comix

- Non-diagrammatic approach: Berends-Giele type recursions
- Highly efficient for multi-leg amplitudes
- Generates amplitudes on the fly
- Computes amplitudes in terms of currents

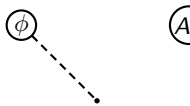

Scalar current Vector current Majorana current Dirac current

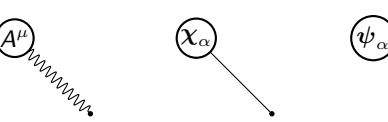

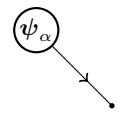

# <span id="page-11-0"></span>Scattering Amplitudes with Comix: Building Blocks

### Matrix Elements with Comix

- Non-diagrammatic approach: Berends-Giele type recursions
- Highly efficient for multi-leg amplitudes
- Generates amplitudes on the fly
- Computes amplitudes in terms of currents

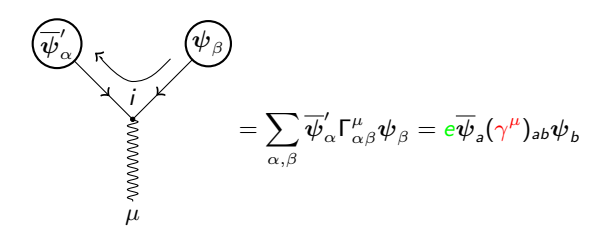

- Couplings
- Lorentz structure
- Color structure

## <span id="page-12-0"></span>From the Lagrangian to Events: the Old-Fashioned Way

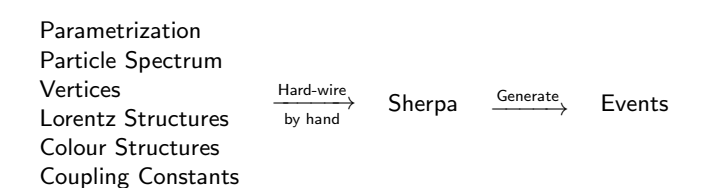

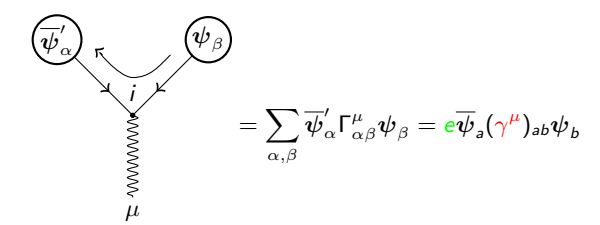

- Couplings
- Lorentz structure
- Color structure

<span id="page-13-0"></span>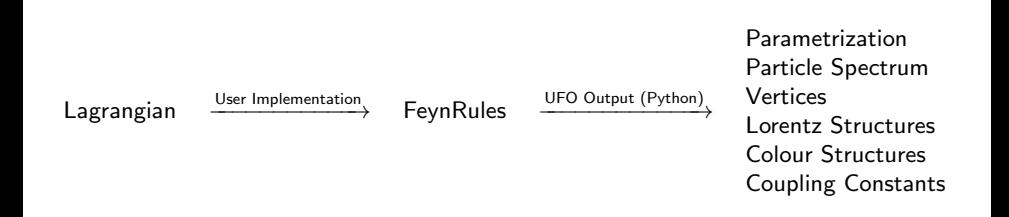

### Universal FeynRules Output (UFO)

- Very generic
- Generator independent
- Easy validation and cross checks between generators
- Use same parameter card for different generators
- Allows for full automatization from Lagrangian to MC events

<span id="page-14-0"></span>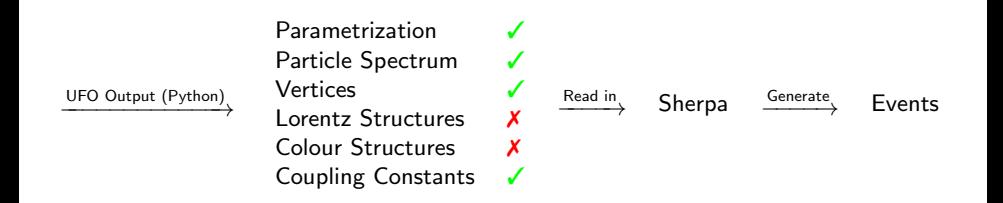

### Universal FeynRules Output (UFO)

- Very generic
- Generator independent
- Easy validation and cross checks between generators
- Use same parameter card for different generators
- Allows for full automatization from Lagrangian to MC events

<span id="page-15-0"></span>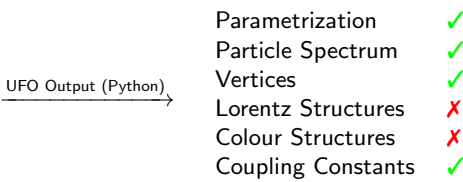

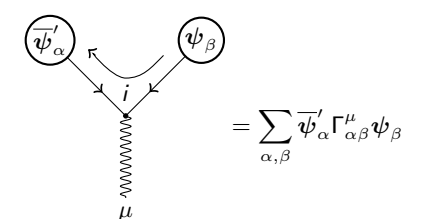

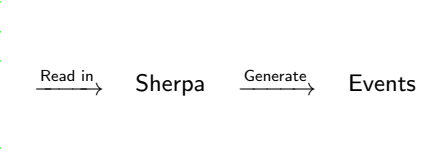

- Lorentz structures must be highly efficient
- Hard coding routines is neither flexible nor general
- $\Rightarrow$  Auto-generate C++ routines, load at runtime
	- $\Rightarrow$  Fully generic
	- $\Rightarrow$  Automatic optimization
	- ⇒ Automatic fermion flow treatment

<span id="page-16-0"></span>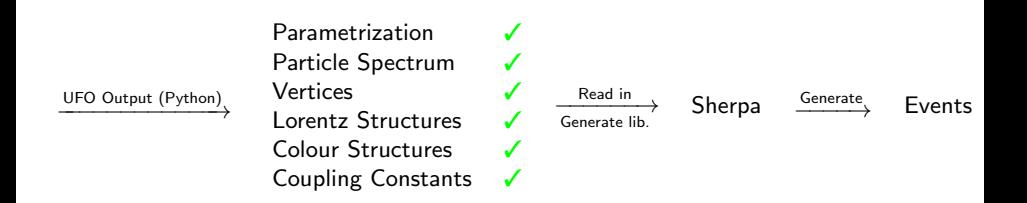

#### Making the Model Available to Sherpa: Python Extension

- Load model
- Write a  $C++$  model:

parameter input, particle spectrum, vertices, coupling constants

- Compute and write out numerical routines for Lorentz structures
- Map colour structures to existing implementations
- Compile model and install library to be loaded at runtime
- Once installed, model is available for event generation

<span id="page-17-0"></span>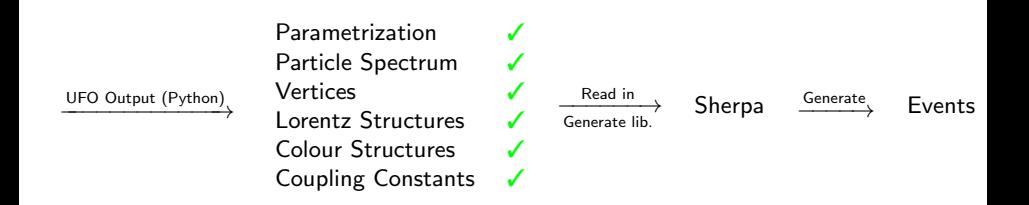

#### Current Limitations

- Lorentz structures completely general  $\rightarrow$  arbitrary higher-dimensional operators
- Tensor particles not yet supported as external particles
- Colour structures restricted to hard-wired available implementations (quite comprehensive)
- NLO not yet fully supported

## <span id="page-18-0"></span>Validation

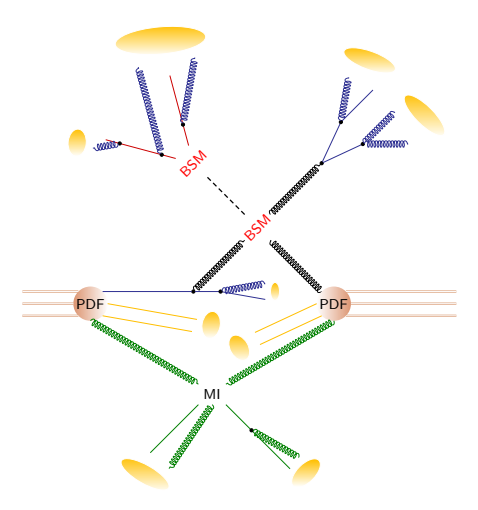

ME comparisons vs MadGraph5

[arXiv:1405.0301]

- Five models
- Several hundreds of processes
- $2 \rightarrow 1, 2, 3, 4$  processes
- 6-point Lorentz structures
- Individual phase space points
- 1000 points per process

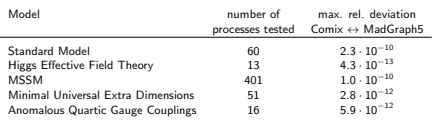

## <span id="page-19-0"></span>Validation

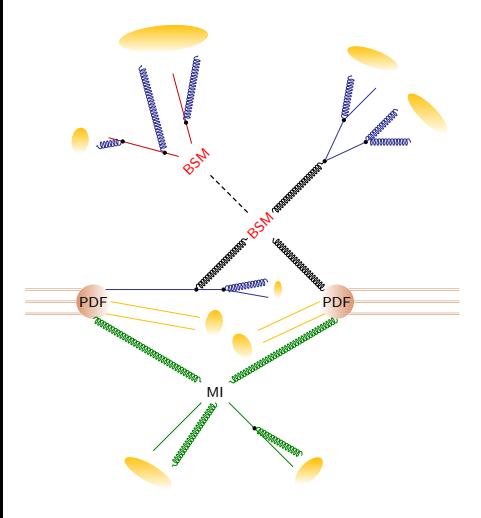

Decay Chains in the MSSM

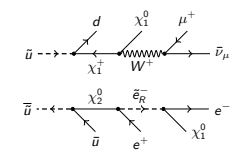

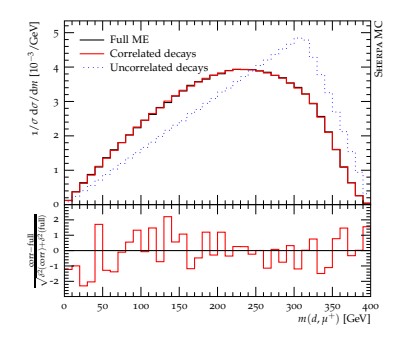

## <span id="page-20-0"></span>Conclusions

- Sherpa provides extensive toolkit for simulating collider physics
	- LO/NLO matrix elements
	- Parton shower matching (LO and NLO)
	- CKKW merging (LO and NLO)
	- Management of all non-perturbative aspects
- BSM support completely re-written
	- Hard-coded in-house implementation of BSM models discontinued...
	- ... in favour of the generic UFO standard
	- Model input fully compatible with other generators
	- Automatic generation of arbitrary Lorentz structures
	- Available in Sherpa-2.2.0 (few weeks)
	- Main reference [arXiv:1412.6478]
- Try it out in the tutorials!